#### <span id="page-0-0"></span>Поиск по сходству последовательностей Нуклеотидный BLAST

Ваня Русинов

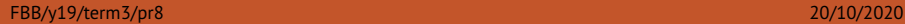

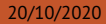

#### <span id="page-1-0"></span>[Парные выравнивания \(повторение\)](#page-1-0)

#### Основы

- Что такое парное выравнивание?
- ... эволюционное выравнивание?
- $\blacktriangleright$  ... оптимальное парное выравнивание?
- I Применяется ли неоптимальное парное выравнивание?
- $\blacktriangleright$  Чем различаются глобальное и локальное парные выравнивания?
- I Что нужно для построения парного выравнивания?

## Параметры

- Что такое матрица весов замен?
- **Сколько чисел в нуклеотидной матрице?**
- **Какие бывают штрафы за индели?**

# Identity (пример)

#### Какой процент identity можно считать свидетельством гомологии?

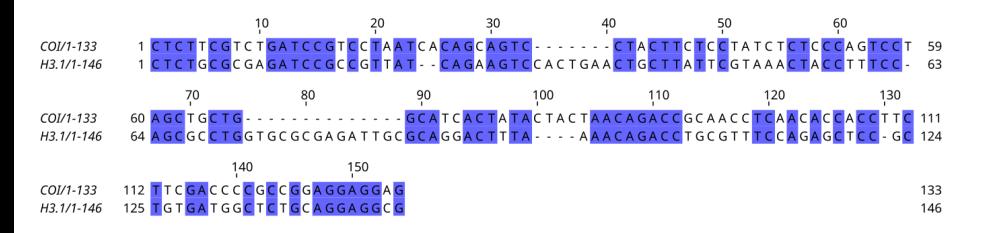

# **Identity**

Парное выравнивание с параметрами по умолчанию на случайных последовательностях.

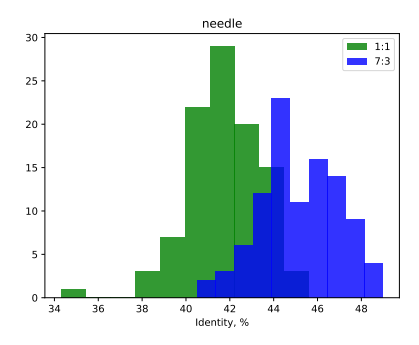

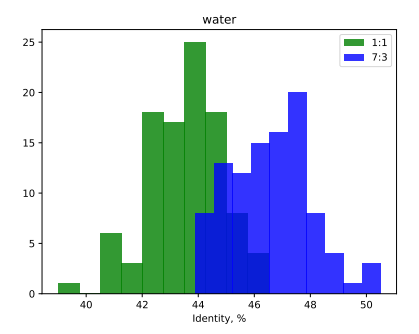

# <span id="page-6-0"></span>[NCBI BLAST](#page-6-0)

#### Основы алгоритма

- 0. Подготовка базы (хеширование)
- 1. Разбивка query на "слова"
- 2. Поиск совпадений на одной диагонали и небольшом расстоянии
- 3. Построение выравнивания

# Score (вес) и bit-score (вес в битах)

- I Вес зависит от матрицы весов замен и штрафов за гэпы
- **Bit-score нормированный вес, не зависит от параметров вычисления** веса
- $\triangleright$  По bit-score можно оценить случайность находки: если bit-score равен 30, то надо перебрать  $2^{30}$  пар случайных последовательностей, чтобы получить одно выравнивание с таким или большим весом

$$
S'=\frac{\lambda S-\ln(K)}{\ln(2)},
$$

где  $S$  – вес выравнивания,  $\lambda$  и  $K$  – константы, зависящие от параметров вычисления веса

#### *E*-value

#### *E*-value – **математическое ожидание количества находок с таким же или большим весом в случайном банке того же размера**

(все важные слова выделены жирным)

$$
E=mn\cdot 2^{-S'}
$$

На самом деле, эта формула работает только для выравниваний без гэпов  $\odot$ 

#### *P*-value

*P*-value – оценка вероятности получить хотя бы одно выравнивание с таким же или большим весом случайно

> $P = 1 - e^{-E}$ Если *E* < 0.01, *P* ≈ *E*

# Виды BLAST

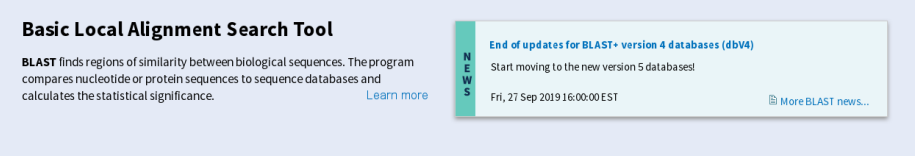

#### **Web BLAST**

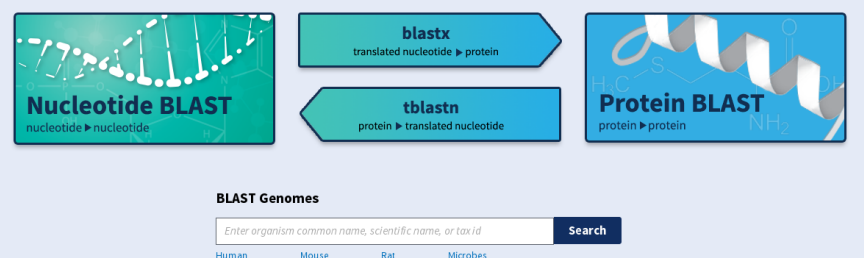

#### Разные алгоритмы blastn

#### megablast оптимизирован для поиска очень близких гомологов blastn для поиска сколько-нибудь похожих последовательностей discontiguous megablast хеширует длинные слова, но не требует полного совпадения

#### Разные алгоритмы blastn

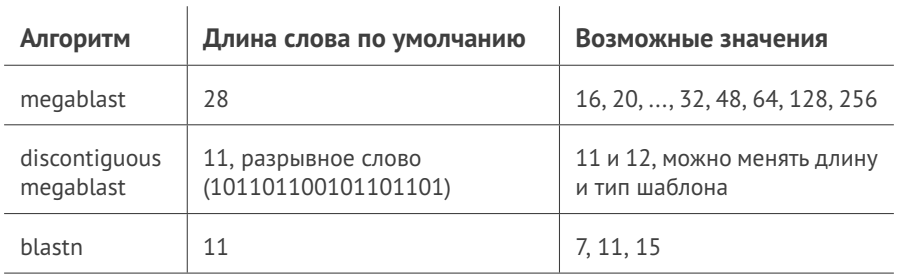

#### Белки или гены

Задача: найти гомологов для некоторой кодирующей нуклеотидной последовательности.

Задача: найти гомологов для некоторой кодирующей нуклеотидной последовательности.

Кодирующие последовательности нужно транслировать перед поиском!

- I белковые последовательности более консервативные
- I можно учитывать биохимические свойства аминокислот
- автоматически учитывается рамка считывания

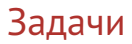

**• Какому виду принадлежит секвенированный фрагмент 16S РНК из** метагенома?

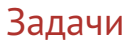

**• Какому виду принадлежит секвенированный фрагмент 16S РНК из** метагенома? **blastn**

- **Какому виду принадлежит секвенированный фрагмент 16S РНК из** метагенома? **blastn**
- I Как найти координаты секвенированного регуляторного участка для организма с известным геномом?

- **Какому виду принадлежит секвенированный фрагмент 16S РНК из** метагенома? **blastn**
- I Как найти координаты секвенированного регуляторного участка для организма с известным геномом? **megablast**

- I Какому виду принадлежит секвенированный фрагмент 16S РНК из метагенома? **blastn**
- I Как найти координаты секвенированного регуляторного участка для организма с известным геномом? **megablast**
- $\triangleright$  Как узнать, какие полиморфизмы содержатся в секвенированном участке гена?

- I Какому виду принадлежит секвенированный фрагмент 16S РНК из метагенома? **blastn**
- I Как найти координаты секвенированного регуляторного участка для организма с известным геномом? **megablast**
- $\triangleright$  Как узнать, какие полиморфизмы содержатся в секвенированном участке гена? **blastx**

- I Какому виду принадлежит секвенированный фрагмент 16S РНК из метагенома? **blastn**
- I Как найти координаты секвенированного регуляторного участка для организма с известным геномом? **megablast**
- $\triangleright$  Как узнать, какие полиморфизмы содержатся в секвенированном участке гена? **blastx**
- I Есть ли теломераза у новосеквенированного эукариота?

- I Какому виду принадлежит секвенированный фрагмент 16S РНК из метагенома? **blastn**
- I Как найти координаты секвенированного регуляторного участка для организма с известным геномом? **megablast**
- **Как узнать, какие полиморфизмы содержатся в секвенированном участке** гена? **blastx**
- I Есть ли теломераза у новосеквенированного эукариота? **tblastn**

- I Какому виду принадлежит секвенированный фрагмент 16S РНК из метагенома? **blastn**
- I Как найти координаты секвенированного регуляторного участка для организма с известным геномом? **megablast**
- $\triangleright$  Как узнать, какие полиморфизмы содержатся в секвенированном участке гена? **blastx**
- I Есть ли теломераза у новосеквенированного эукариота? **tblastn**
- **Насколько похожи геномы двух сравнительно близких вирусов?**

- I Какому виду принадлежит секвенированный фрагмент 16S РНК из метагенома? **blastn**
- I Как найти координаты секвенированного регуляторного участка для организма с известным геномом? **megablast**
- $\triangleright$  Как узнать, какие полиморфизмы содержатся в секвенированном участке гена? **blastx**
- I Есть ли теломераза у новосеквенированного эукариота? **tblastn**
- I Насколько похожи геномы двух сравнительно близких вирусов? **tblastx**

- I Какому виду принадлежит секвенированный фрагмент 16S РНК из метагенома? **blastn**
- I Как найти координаты секвенированного регуляторного участка для организма с известным геномом? **megablast**
- $\triangleright$  Как узнать, какие полиморфизмы содержатся в секвенированном участке гена? **blastx**
- I Есть ли теломераза у новосеквенированного эукариота? **tblastn**
- I Насколько похожи геномы двух сравнительно близких вирусов? **tblastx**
- **Какие глобальные перестройки генома произошли после разделения** двух родственных видов бактерий?

- I Какому виду принадлежит секвенированный фрагмент 16S РНК из метагенома? **blastn**
- I Как найти координаты секвенированного регуляторного участка для организма с известным геномом? **megablast**
- $\triangleright$  Как узнать, какие полиморфизмы содержатся в секвенированном участке гена? **blastx**
- I Есть ли теломераза у новосеквенированного эукариота? **tblastn**
- I Насколько похожи геномы двух сравнительно близких вирусов? **tblastx**
- **Какие глобальные перестройки генома произошли после разделения** двух родственных видов бактерий? **blast2seq**

# Веб-интерфейс BLAST

По ссылкам есть pdf c картинками и описанием всяких галочек, окошек, etc Их я советую хотя бы пролистать (там в сумме всего 12 страниц).

[https://blast.ncbi.nlm.nih.gov/Blast.cgi?CMD=Web&PAGE\\_TYPE=BlastDocs]( https://blast.ncbi.nlm.nih.gov/Blast.cgi?CMD=Web&PAGE_TYPE=BlastDocs )

#### **Getting Started**

- . Guide to BLAST home and search pages
- Blast report description
- Blast topics

#### **About BLAST**

- Frequently Asked Questions
- · NCBI Handbook: BLAST
- . The Statistics of Sequence Similarity Scores
- · BLAST glossary
- References
- . Blast+ Command Line Applications User Manual
- BLAST News directory